## Gigabyte GA-Z170-HD3P Neustart und Sleep

Beitrag von Doctor vom 31. Mai 2020, 13:16

Ist bei mir auch auf 0.

Vielleicht muss ich einfach mal nen NVRAM Reset machen.

Code

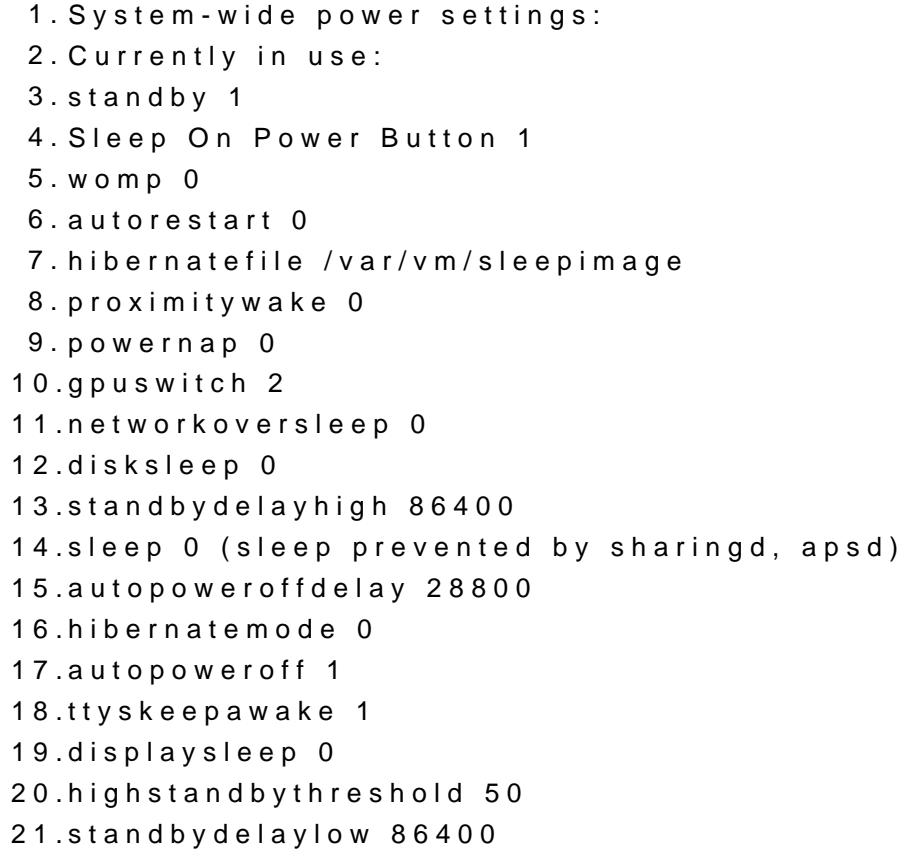

Alles anzeigen

Das ist mein aktueller Stand. Weiß mit den Infos allerdings nicht viel ehrlich bin.

Was ich interessant finde ist der Eintrag bei "sleep". Wo ich mir allerdin das aussagt, dass der PC nicht schlafen SOLL (weil ich es so konfiguriert l schlafen KANN (weil ihn etwas davon abhält).